## INTERACT<br>Cheat Sheet

## Skyward

## **Online Student Course Requests**

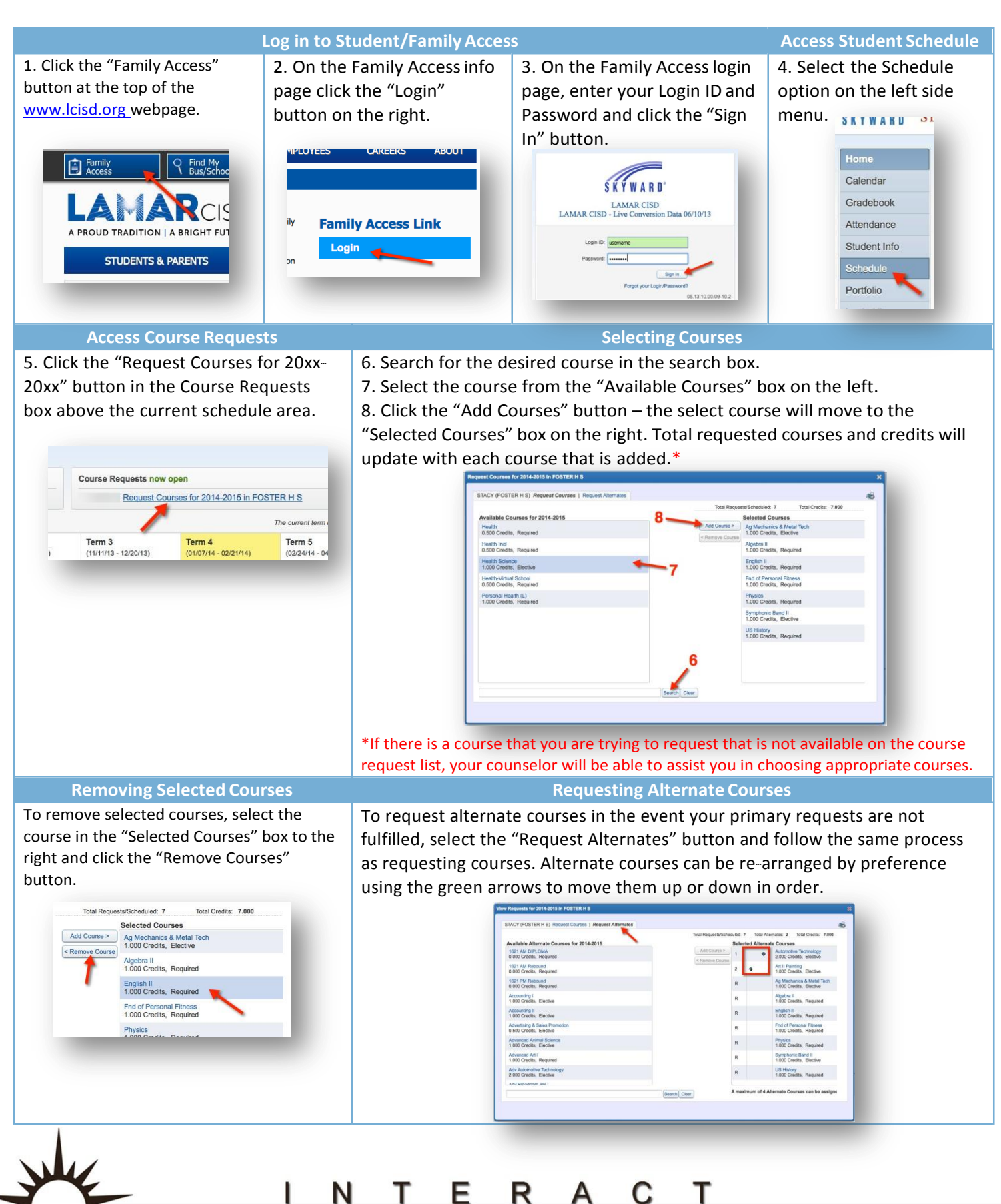

http://icafe.lcisd.org

Integrating Technology Realistically Among Classroom Teachers